aprender opencv en python con un encargo ,trabjo ,tarea o examen es cundo a uno no le gusta lo que hace es dificil mas cundo uno no sabe mucho del tema y es el unico que sabe python (CREO que hay 1 mas) y opencv de su comunidad de programacion yo soy de lo que aprende lo apende de proyectos personales y hay muchas personas que hacen un proyecto y que lo dejan por otros poryectos con vison computacional pudes aher demaciadas cosas desde contar numeros letras y escanerlas (ocr) a contar peces no se a creado contar los crateres de la luna hallar constelaciones que eso seria un uso especifico y ahy mas como que lo incluyan tabien que nosea para un uso especifico uno complementario cundo dascan los pollitos en la cubadora grabe un selctor de m&m escoja los colores etc... garcias  $\mathbf{X}$ 

idea para calcular las costelaciones debes ser la distancia entre cada cada estrella divido aumento

procciomos proyectos con opencv

From: <https://wiki.unloquer.org/> -

Permanent link: **<https://wiki.unloquer.org/personas/jero98772/opencvbiologia>**

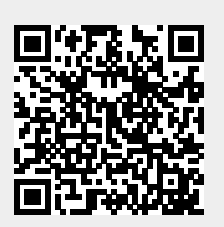

Last update: **2018/07/31 03:00**